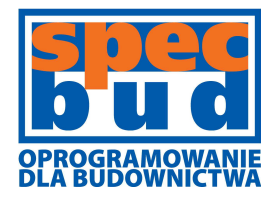

**BIURO INŻYNIERSKIE SPECBUD s.c.** 

44-100 Gliwice ul. Kościuszki 1c

tel. 32 234 61 01 kom. 604 167 847 programy@specbud.pl **www.specbud.pl**

# **Nowości w programach SPECBUD v.10**

Nowe wydanie **programów SPECBUD v.10** wprowadza podział na dwie grupy programów, odpowiadające zestawom norm do projektowania konstrukcji budowlanych:

- **Pakiet SPECBUD EN** nowa grupa programów wg norm PN-EN (Eurokodów),
- **Pakiet SPECBUD PN** grupa programów wg norm PN zawierająca dotychczasowe programy.

Główne zmiany i rozszerzenia w programach **Pakietu SPECBUD v.10** w stosunku do poprzedniej wersji **9.0** przedstawione są poniżej.

# **Nowe programy**

# **STATYKA EN**

Programy pakietu STATYKA EN umożliwiają ustalenie wartości obciążeń na konstrukcję budowlaną i wykonanie jej obliczeń statycznych, w tym kombinacji, wg przepisów polskich wersji Eurokodów (PN-EN).

- **KALKULATOR ODDZIAŁYWAŃ NORMOWYCH EN** v.1.0: Program ten służy do wyznaczania obciążeń budowli i ich elementów - ustalania wartości obciążeń stałych, użytkowych lub klimatycznych wg norm PN-EN (Eurokody PN-EN 1991-1-X). Program umożliwia tworzenie zestawień obciążeń przy wykorzystaniu następujących tablic i procedur norm:
	- o założenia w zakresie oddziaływań i kombinacji wg PN-EN 1990,
	- o obciążenia stałe wg PN-EN 1991-1-1,
	- o obciążenia użytkowe w budynkach wg PN-EN 1991-1-1,
	- o obciążenie śniegiem wg PN-EN 1991-1-3,
	- o oddziaływania wiatru wg PN-EN 1991-1-4,
	- o oddziaływania termiczne wg PN-EN 1991-1-5.

Program działa w dwóch trybach:

- o **Oddziaływanie wg normy** w tym trybie program prezentuje wartości charakterystyczne obciążeń stałych i użytkowych oraz przedstawia szczegółowe procedury obliczeń wartości obciążenia śniegiem i wiatrem czy oddziaływań termicznych, dla wybranego normowego przypadku projektowego łącznie z rysunkiem tego zadania.
- o **Zestawienie oddziaływań** tryb ten umożliwia tworzenie zestawień obciążeń zawierających wiele pozycji obciążeń różnych rodzajów, wyrażonych w kN, kN/m, kN/m<sup>2</sup> oraz st.C.
- **RAMA EN** v.1.0: Program służy do analizy statycznej płaskich układów prętowych (jest to program typu Rama 2D). Posiada automatyczny generator konstrukcji sparametryzowanych (ram wielonawowych, kratownic, więźb dachowych i belek) oraz umożliwia import geometrii z pliku DXF. W programie zastosowano wbudowane biblioteki profili stalowych (możliwość rozbudowy o własne przekroje Użytkownika), generator parametrów przekrojów betonowych, drewnianych i innych. Obciążenia definiuje się jako siły i momenty skupione, obciążenia rozłożone (prostokątne lub trapezowe) oraz oddziaływania termiczne. Przy ich deklarowaniu możliwa jest współpraca z modułem obciążeń programu Kalkulator Oddziaływań Normowych EN. Obliczenia statyczne wykonywane są dla wielu przypadków oddziaływań, z których można tworzyć kombinacje: automatyczne (zgodne z normą PN-EN 1990) lub indywidualne Użytkownika. Wyniki obliczeń prezentowane są dla poszczególnych przypadków oddziaływań, kombinacji i obwiedni w postaci wykresów i tablic sił wewnętrznych, naprężeń i przemieszczeń.
- **BELKA EN** v.1.0: Program ten służy do obliczeń statycznych belek jedno lub wieloprzęsłowych. Podobnie jak w programie Rama EN deklarowanie przekroju i materiału belki ułatwiają wbudowane biblioteki profili i przekrojów różnych typów. Obciążenia mogą działać pionowo lub poziomo. Dostępne są obciążenia rozłożone (prostokątne, trapezowe, trójkątne) oraz siły i momenty skupione, a przy ich deklarowaniu możliwa jest współpraca z programem Kalkulator Oddziaływań Normowych EN. Kombinacje można ustalać 'ręcznie' lub automatycznie wg reguł kombinacyjnych podanych w Eurokodzie PN-EN 1990. Wyniki obliczeń statycznych prezentowane są (w widoku 2D lub 3D) dla poszczególnych przypadków oddziaływań, kombinacji i obwiedni w postaci tablic i wykresów momentów zginających, sił poprzecznych oraz ugięć belki.

# **KONSTRUKCJE DREWNIANE EN**

• **KALKULATOR KONSTRUKCJI DREWNIANYCH EN** v.1.0: Program przeznaczony jest do obliczeń drewnianych elementów budowlanych o przekrojach pojedynczych z drewna litego lub klejonego warstwowo, według Eurokodu drewnianego - normy PN-EN 1995-1-1. Możliwość deklaracji różnych opcji wymiarowania pozwala na przeprowadzenie szczegółowych analiz wytrzymałościowych różnych rodzajów elementów.

W programie możliwy jest wybór jednej z czternastu opcji obliczeniowych:

- o Wymiarowanie przekroju (11 opcji):
	- Właściwości materiałowe drewna,
	- Rozciąganie wzdłuż włókien,
	- Ściskanie wzdłuż włókien,
	- Ściskanie w poprzek włókien,
	- Ściskanie pod kątem do włókien,
	- Zginanie,
	- **EXEC** Zginanie z rozciąganiem osiowym,
	- **EXEGINARIE ZE Sciskaniem osiowym,**
	- Ścinanie,
	- Skręcanie,
	- Ugięcie;
- o Konstrukcje drewniane (2 opcje):
	- **Belka**,
	- Słup;
- o Nośność łączników trzpieniowych.

Na początku obliczeń w każdej opcji obliczeniowej deklaruje się niezbędne dane i założenia obliczeniowe: parametry materiałowe (gatunek i klasa wytrzymałości drewna), typ i wymiary przekroju poprzecznego (dostępne są przekroje: prostokątny, okrągły oraz okrągły sfazowany jednostronnie lub dwustronnie), klasę użytkowania konstrukcji i klasę trwania obciążenia, obciążenia obliczeniowe projektowanego przekroju lub elementu, dodatkowe założenia obliczeniowe związane np. z warunkami temperaturowymi i wilgotnościowymi środowiska pracy konstrukcji, czy wpływem rozwiązania konstrukcyjnego na redystrybucję sił w ustroju.

Wyniki obliczeń prezentowane na ekranie zawierają rysunek przekroju lub modelu obliczeniowego z obciążeniami oraz blok wyników tekstowych, w którym zamieszczone są warunki stanów granicznych nośności, poprzedzone wynikami pośrednimi, takimi jak cechy geometryczne przekroju, wartości różnych współczynników oraz wytrzymałości obliczeniowe drewna i wartości miarodajnych sił przekrojowych.

Dane i wyniki obliczeń można wydrukować bezpośrednio z programu i/lub zapisać do pliku edytora tekstu lub pliku RTF w formie notki obliczeniowej, której zakres Projektant może ustalać wg własnego uznania.

#### **KONSTRUKCJE MUROWE EN**

- **KALKULATOR KONSTRUKCJI MUROWYCH EN** v.1.0: Program ten przeznaczony jest do wymiarowania konstrukcji murowych niezbrojonych wg norm PN-EN 1996-1-1 oraz PN-EN 1996-3. Stanowi kalkulator konstrukcji murowych w zakresie podanych w tych normach podstawowych zagadnień projektowych. Możliwy jest wybór jednej z ośmiu opcji obliczeniowych:
	- o Ściana obciążona głównie pionowo (4 opcje obliczeniowe):
		- metoda podstawowa wg PN-EN 1996-1-1,
		- metoda podstawowa uproszczona wg PN-EN 1996-1-1, Zał.C,
		- metoda uproszczona wg PN-EN 1996-3, p.4.2,
		- metoda uproszczona wg PN-EN 1996-3, Zał.A;
	- o Ściana obciążona siłą skupioną (2 opcje obliczeniowe):
		- metoda podstawowa wg PN-EN 1996-1-1, p.6.1.3,
		- metoda uproszczona wg PN-EN 1996-3, p.4.3;
	- o Ściana piwnic poddana poziomemu parciu gruntu metoda uproszczona wg PN-EN 1996-3, p.4.5;
	- o Ściana obciążona prostopadle do swojej powierzchni wg PN-EN 1996-1-1, p.6.3.

Program umożliwia obliczanie ścian jednowarstwowych z i bez pilastra (o konkretnej długości lub pasma ściany o długości 1mb), wykonanych z elementów murowych ceramicznych, silikatowych, z betonu kruszywowego, z autoklawizowanego betonu komórkowego, z kamienia sztucznego lub z kamienia naturalnego, na zaprawie zwykłej, lekkiej lub do cienkich spoin. W programie wbudowana jest lista typowych (normowych) elementów murowych, którą można uzupełnić o dodatkowe elementy użytkownika. Przy deklarowaniu obciążeń możliwa jest współpraca z modułem obciążeń programu Kalkulator Oddziaływań Normowych EN. Warunki stanów granicznych sprawdzane są dla kombinacji oddziaływań określanych automatycznie zgodnie z regułami Eurokodu PN-EN 1990. Wyniki obliczeń prezentowane na ekranie zawierają rysunek modelu obliczeniowego ściany wraz z obciążeniami oraz blok wyników tekstowych - warunki stanów granicznych nośności. Dane i wyniki obliczeń można wydrukować bezpośrednio z programu i/lub zapisać do pliku edytora tekstu lub pliku RTF w formie notki obliczeniowej, której zakres Projektant może ustalić wg uznania.

# **ZMIANY OGÓLNE WE WSZYSTKICH PROGRAMACH Pakietu SPECBUD PN v.10**

- wprowadzono moduł Kalkulatora Wyra*ż*e*ń* Arytmetycznych (kalkulator matematyczny) -> moduł uruchamia się w menu górnym programów w Opcje > Kalkulator lub przez dwukrotne kliknięcie przyciskiem myszki w polach edycji wartości liczbowych.
- wprowadzono bezpośredni dostęp do modułu Edytora Warto*ś*ci Domy*ś*lnych (modułu ustawień domyślnych programów SPECBUD) -> moduł uruchamia się w menu górnym programów w Opcje > Ustawienia programów.
- rozbudowano opcję Pomoc zlokalizowaną w menu górnym programów wprowadzono m.in. możliwość szybkiego dostępu do prezentacji (filmu) o programie, sprawdzenia bezpłatnych aktualizacji programów.
- w module Edytor Warto*ś*ci Domy*ś*lnych (moduł ustawień domyślnych programów SPECBUD) wprowadzono możliwość przeprowadzenia archiwizacji niejawnych 'plików użytkownika' oraz aktualnych ustawień programów SPECBUD w postaci pliku archiwizacyjnego, z którego można następnie te pliki i ustawienia przywrócić. Funkcja ta jest bardzo przydatna przy ponownym instalowaniu programów SPECBUD na nowych komputerach lub na komputerach ze zmienionym systemem.

# **STATYKA**

- **RAMA** v.1.3
	- rozbudowano okno Menad*ż*era przekrojów.
	- wprowadzono różne drobne usprawnienia 'graficzne'.

• **BELKA** v.3.1

- wprowadzono możliwość edycji (zmiany) długości przęseł belki (opcja Dane > Schemat statyczny > Zmie*ń* długo*ść* prz*ę*sła).
- umożliwiono zadawanie nowych typów obciążeń rozłożonych obciążenia trójkątne i trapezowe.
- dodano opcję obracania zadanych wcześniej obciążeń o dowolny kąt (opcja Dane > Obci*ąż*enia > Obró*ć* obci*ąż*enie).
- wprowadzono różne drobne usprawnienia 'graficzne'.

#### **KONSTRUKCJE DREWNIANE**

#### • **BELKA DREWNIANA** v.4.1

- wprowadzono możliwość edycji (zmiany) długości przęseł belki (opcja Dane > Schemat statyczny > Zmie*ń* długo*ść* prz*ę*sła).
- umożliwiono zadawanie nowych typów obciążeń rozłożonych obciążenia trójkątne i trapezowe.
- dodano opcję obracania zadanych wcześniej obciążeń o dowolny kąt (opcja Dane > Obci*ąż*enia > Obró*ć* obci*ąż*enie).
- wprowadzono różne drobne usprawnienia 'graficzne'.

#### **KONSTRUKCJE STALOWE**

#### • **BELKA STALOWA** v.3.1

- wprowadzono możliwość edycji (zmiany) długości przęseł belki (opcja Dane > Schemat statyczny > Zmie*ń* długo*ść* prz*ę*sła).
- umożliwiono zadawanie nowych typów obciążeń rozłożonych obciążenia trójkątne i trapezowe.
- dodano opcję obracania zadanych wcześniej obciążeń o dowolny kąt (opcja Dane > Obci*ąż*enia > Obró*ć* obci*ąż*enie).
- wprowadzono różne drobne usprawnienia 'graficzne'.

#### **GEOTECHNIKA**

- **FUNDAMENTY BEZPOŚREDNIE FB1** v.4.1
	- umożliwiono wprowadzenie na rysunku fundamentu podwójnych osi (np. do oznaczenia dylatacji).

#### **EKSPERT**

- **BELKA JEZDNA WCIAGNIKA v.1.3** 
	- wprowadzono możliwość edycji (zmiany) długości przęseł belki (opcja Dane > Schemat statyczny > Zmie*ń* długo*ść* prz*ę*sła).
	- umożliwiono zadawanie nowych typów obciążeń rozłożonych obciążenia trójkątne i trapezowe.